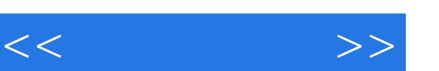

## , tushu007.com

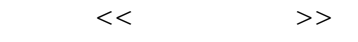

- 13 ISBN 9787811230727
- 10 ISBN 7811230720

出版时间:2007-10

页数:303

PDF

更多资源请访问:http://www.tushu007.com

## , tushu007.com

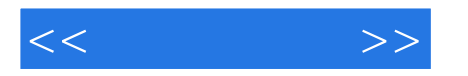

AutoCAD 2008

AutoCAD 2008<br>AutoCAD 2008 AutoCAD AutoCAD2008

 ${\rm AutoCAD} \hspace{2.3cm} {\rm AutoCAD} \hspace{2.3cm} {\rm Internet}$   ${\rm AutoCAD} \hspace{2.3cm} {\rm AutoCAD} \hspace{2.3cm}$  $\bm{\mathsf{AutoCAD}}$  AutoCAD

AutoCAD 2008

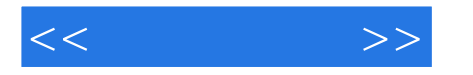

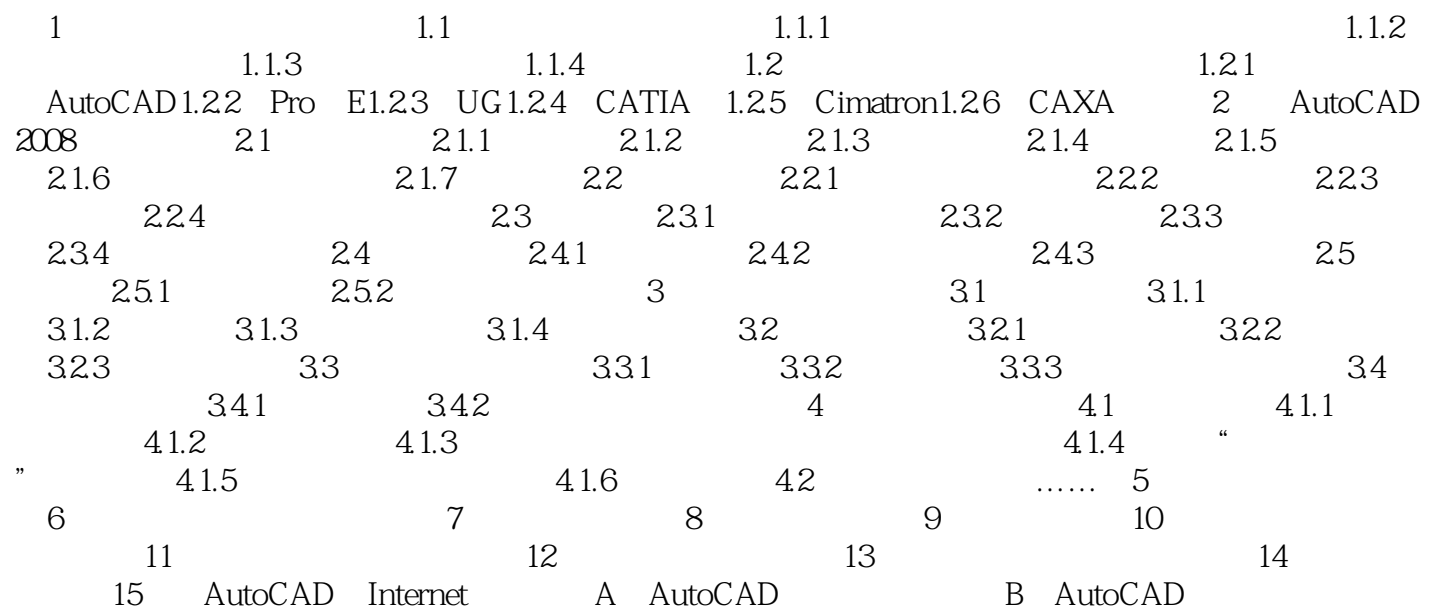

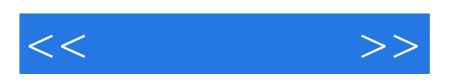

本站所提供下载的PDF图书仅提供预览和简介,请支持正版图书。

更多资源请访问:http://www.tushu007.com